# **Gong - Errores #1710**

## **Formulario eliminacion en Ejecucion/Seguimiento de actividades**

2013-06-25 18:15 - Santiago Ramos

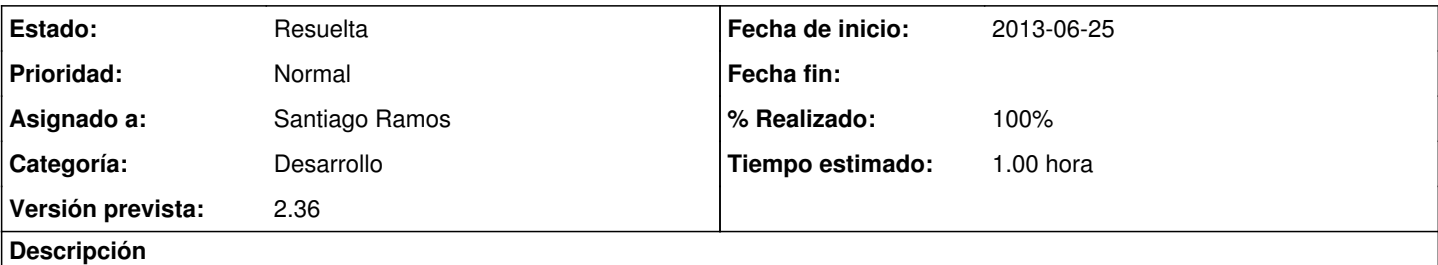

Al eliminar un dato el seguimiento de actividades, después de confirmar parece que no ha ocurrido nada ya que el formulario de confirmación no se cierra, sin embargo el borrado se ha ejecutado.

### **Histórico**

## **#1 - 2013-06-26 10:20 - Santiago Ramos**

- *Estado cambiado Asignada por Resuelta*
- *% Realizado cambiado 0 por 100*

#### **#2 - 2013-06-26 10:21 - Santiago Ramos**

*- Asunto cambiado Formulario eliminacion en Ejecucion -> seguimiento de actividades por Formulario eliminacion en Ejecucion/Seguimiento de actividades*